## **Auto Multiple Choice - Support # 394: AMC don't work OpenSuSE 42.1**

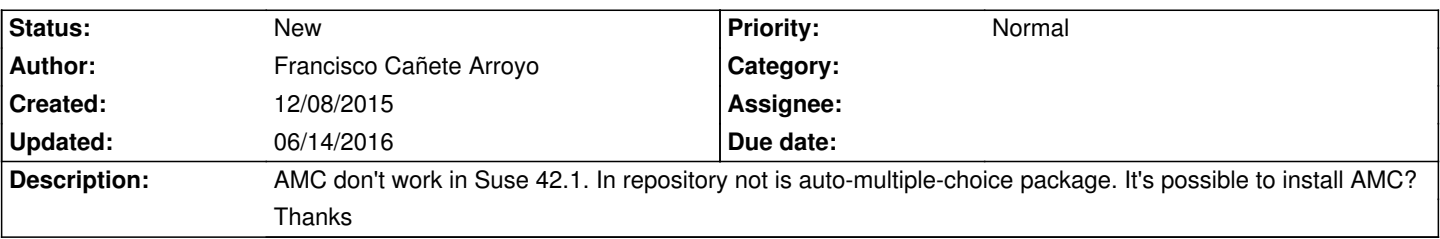

## **History**

## **06/14/2016 07:30 pm - Rafael Rodriguez**

You could try

rpmbuild -tb auto-multiple-choice\_\*\_precomp.tar.gz

as per

http://home.gna.org/auto-qcm/download-opensuse.en

If you use 64bits Opensuse you need to edit the file /usr/bin/auto-multiple-choice and change line 28 from

\$mods\_dir="/usr/lib/AMC";

to

\$mods\_dir="/usr/lib64/AMC";